**Submission rules:**

- The project name must be: Lab01\_ID\_FirstName\_LastName.zip. For example: Lab01\_123456789\_Marwan\_Almaymoni.zip
- Use the default package.
- The due date is Wednesday 23/09/2020 11:59 PM via lms.ksu.edu.sa
- Email submissions will not be accepted.

## **Lab Exercise 1**

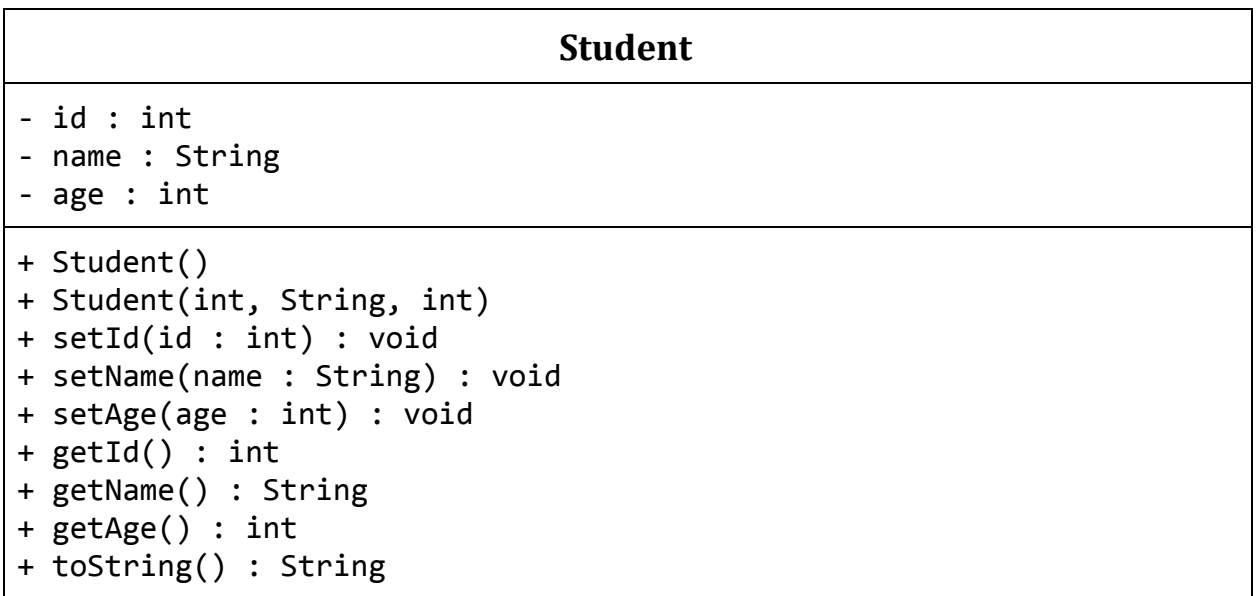

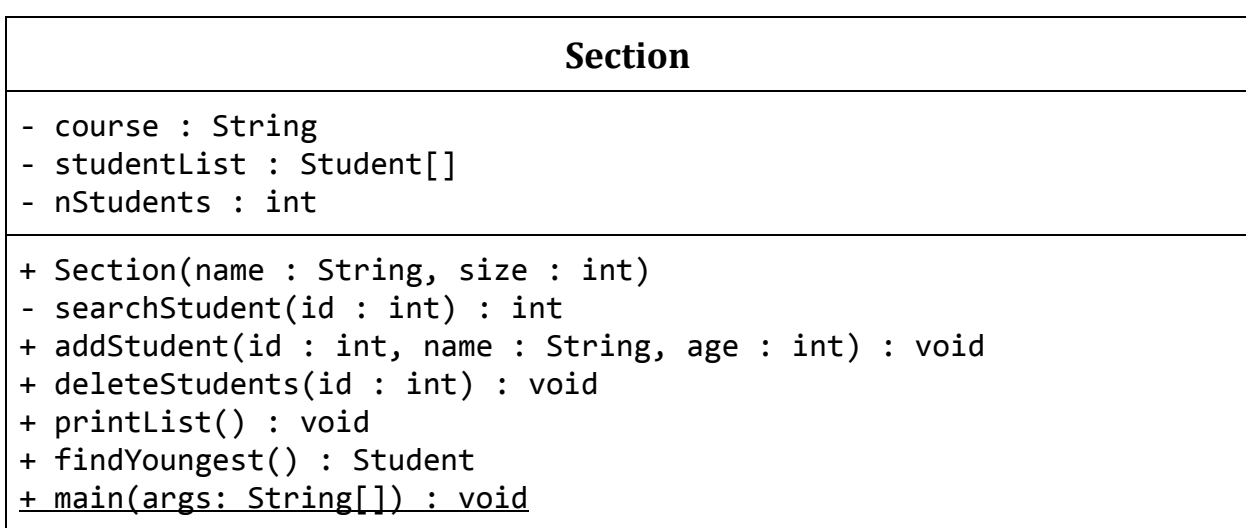

Write the classes **Student** and **Section**. Here is a description of some of their methods:

- **Student()**: set id and age to -1, and name to null.
- **toString**: This method should put the student information in a single String and return it. The String should look as follows: ID: 123456789, Name: Ahmad, Age: 18.
- **searchStudent**: This method should search the list for a student using his ID. If found, returns the index. Otherwise, returns -1.
- **addStudent**: This method should add the student to the section only if there is space and the student isn't already on the list (No similar IDs).\*
- **deleteStudent**: This method should delete the student from the section using his ID if he's on the list and shifts the list's elements to maintain its order.\*
- **printList**: This method should display the section name and the list of students in the section. You can use the student's toString.
- **findYoungest**: This method should return the object of the youngest student. If there are more than one student, return the first one found. If there are no students, return null;

\* **addStudent** and **deleteStudent** methods should print out messages whether the operation was successful or not.

In the main method:

- Create a section for course CSC113 with a list of **6** students.
- Add 6 students.
- Display the list.
- Display the youngest student.
- Remove the youngest student.
- Display the new youngest student.
- Display the list.

ADD successful: ID: 123, Name: Ahmad, Age: 16 ADD successful: ID: 234, Name: Hesham, Age: 18 ADD successful: ID: 345, Name: Khaled, Age: 20 ADD successful: ID: 456, Name: Marwan, Age: 21 ADD failed, ID (234) already exists. ADD successful: ID: 567, Name: Ali, Age: 17 ADD successful: ID: 678, Name: Fahad, Age: 19 ADD failed, section is full.

Section CSC113 ID: 123, Name: Ahmad, Age: 16 ID: 234, Name: Hesham, Age: 18 ID: 345, Name: Khaled, Age: 20 ID: 456, Name: Marwan, Age: 21 ID: 567, Name: Ali, Age: 17 ID: 678, Name: Fahad, Age: 19

Youngest is ID: 123, Name: Ahmad, Age: 16

DELETE successful: ID: 123

Youngest is ID: 567, Name: Ali, Age: 17

Section 113 ID: 234, Name: Hesham, Age: 18 ID: 345, Name: Khaled, Age: 20 ID: 456, Name: Marwan, Age: 21 ID: 567, Name: Ali, Age: 17 ID: 678, Name: Fahad, Age: 19